## ФГБОУ ВО «БАШКИРСКИЙ ГОСУДАРСТВЕННЫЙ УНИВЕРСИТЕТ»

## ФАКУЛЬТЕТ МАТЕМАТИКИ И ИНФОРМАЦИОННЫХ ТЕХНОЛОГИЙ

*Утверждено:* на заседании кафедры протокол от «26» января 2021 г. № 5/1 Согласовано: Председатель УМК факультета /института

Зав. кафедрой ДОД / Р.С. Юлмухаметов

 $\sqrt{\frac{A.M. E\phi w}{A.M. E\phi w}}$ 

## **РАБОЧАЯ ПРОГРАММА ДИСЦИПЛИНЫ (МОДУЛЯ)**

дисциплина *Программирование в математических пакетах*

Часть, формируемая участниками образовательных отношений

**программа бакалавриата**

Направление подготовки (специальность) *01.03.02 Прикладная математика и информатика*

Направленность (профиль) подготовки *«Математическое моделирование и вычислительная математика»*

> Квалификация Бакалавр

Разработчик (составитель) Welling I TDYHOB K.B. доцент кафедры ПиЭИ, к.ф.-м.н.

Для приема: 2021

Уфа 2021 г.

Составитель / составители: доцент кафедры ПиЭИ, к.ф.-м.н., Трунов К.В.

 Рабочая программа дисциплины утверждена на заседании кафедры протокол от «26» января 2021 г. № 5/1

 Дополнения и изменения, внесенные в рабочую программу дисциплины,утверждены на заседании кафедры на основании приказа Приказа МинобрнаукиРоссии от 26.11.2020 №1456 «О внесении изменений в федеральныегосударственные образовательные стандарты высшего образования», ПриказаБашГУ от 09.06.2021 №770 «О внесении изменений в образовательныепрограммы высшего образования – программы бакалавриата, программыспециалитета и программы магистратуры», протокол № 11 от «15» июня 2021 г.

Заведующий кафедрой

(Op) P.C. Юлмухаметов

## **Список документов и материалов**

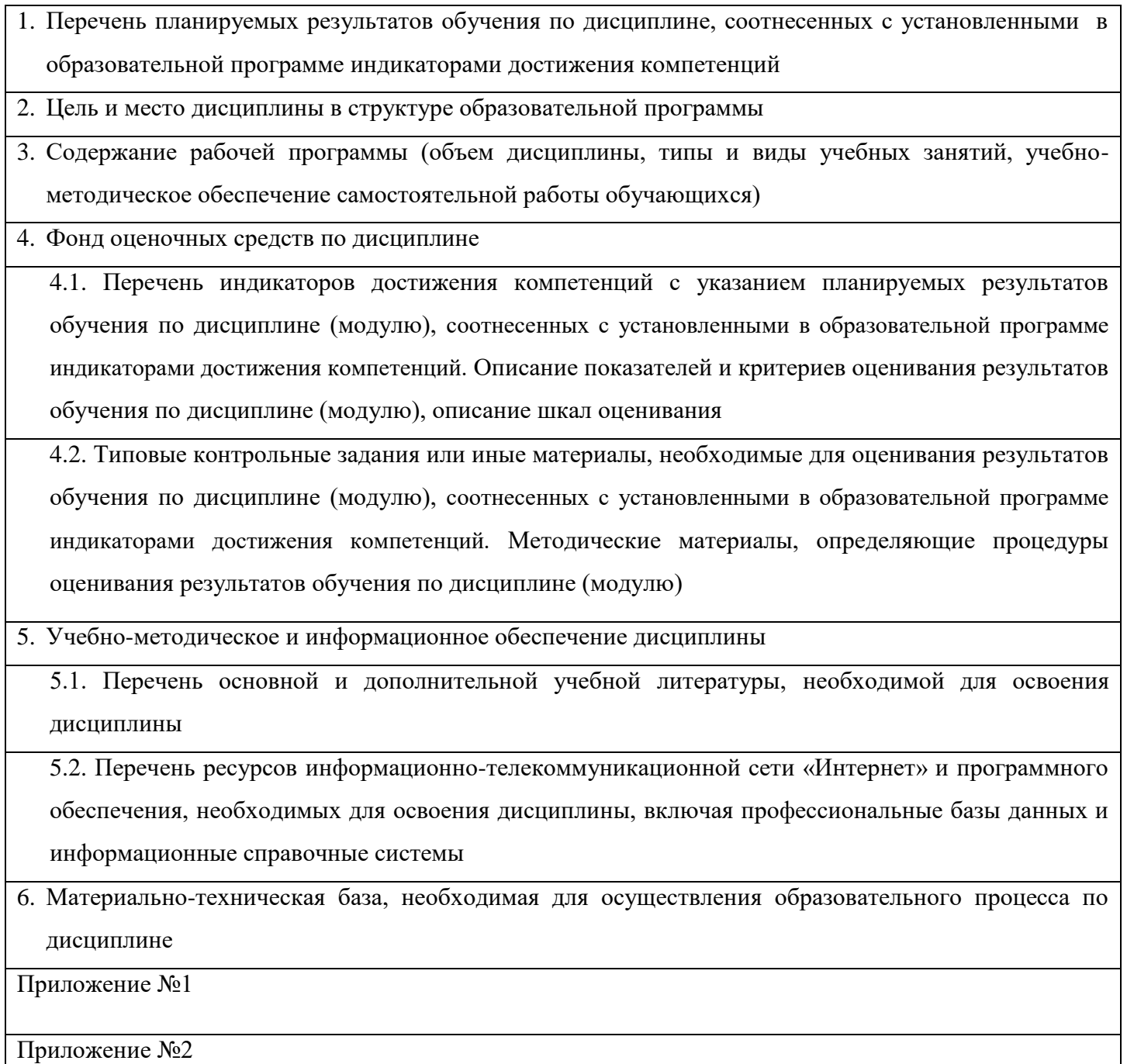

## **1. Перечень планируемых результатов обучения по дисциплине, соотнесенных с установленными в образовательной программе индикаторами достижения компетенций**

В результате освоения образовательной программы обучающийся должен овладеть следующими результатами обучения по дисциплине:

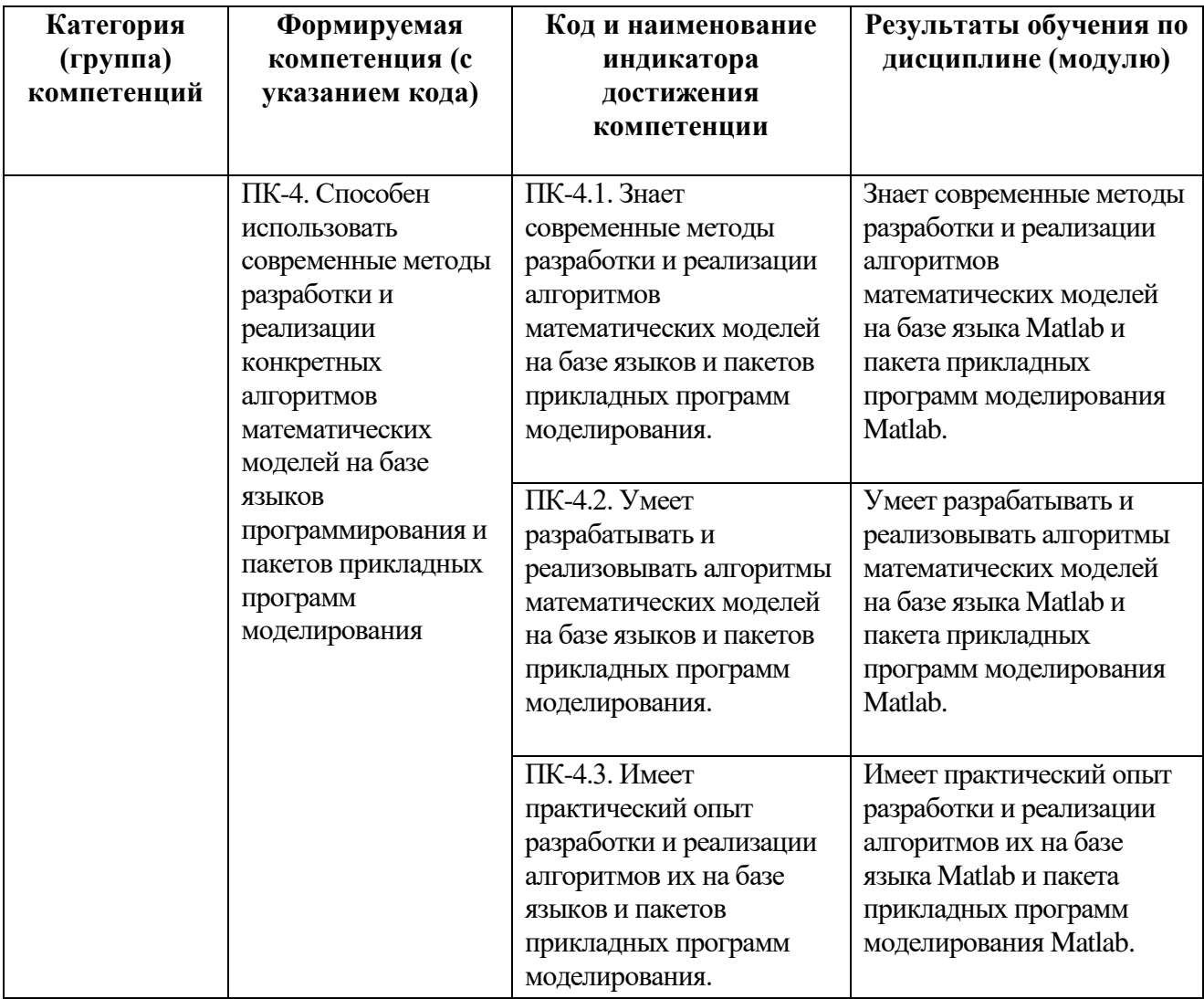

## **2. Цель и место дисциплины в структуре образовательной программы**

Данная дисциплина входит в часть, формируемую участниками образовательных отношений Дисциплина «Программирование в математических пакетах» изучается на 3 курсе в 5 семестре.

Целями освоения дисциплины «Программирование в математических пакетах» являются: получение представление о современных системах компьютерной математики и овладение всеми стандартными приемами работы в системе MATLAB.

Для изучения данной дисциплины студент должен получить необходимые знания, умения и компетенции, которые формируются в результате изучения перечисленных ниже дисциплин.

Перечень дисциплин, изучение которых должно предшествовать изучению данной дисциплины:

■ Иностранный (английский) язык;

■ Математический анализ (функции одной переменной);

■ Математический анализ (функции многих переменных, теория комплексных чисел);

- Алгебра и геометрия;
- Дифференциальные уравнения;
- Основы информатики;
- Дискретная математика;
- Языки и методы программирования;

Знания и умения, полученные в результате освоения данной дисциплины, могут быть использованы при прохождении обучающимся производственной практики, подготовке им выпускной квалификационной работы, а также в научной и практической деятельности после окончания университета.

## **3. Содержание рабочей программы (объем дисциплины, типы и виды учебных занятий, учебно-методическое обеспечение самостоятельной работы обучающихся)**

Содержание рабочей программы представлено в Приложении № 1.

## **4. Фонд оценочных средств по дисциплине**

## **4.1. Перечень индикаторов достижения компетенций с указанием планируемых результатов обучения по дисциплине (модулю), соотнесенных с установленными в образовательной программе индикаторами достижения компетенций. Описание показателей и критериев оценивания результатов обучения по дисциплине (модулю), описание шкал оценивания**

Код и формулировка компетенции: ПК-4. Способен использовать современные методы разработки и реализации конкретных алгоритмов математических моделей на базе языков программирования и пакетов прикладных программ моделирования

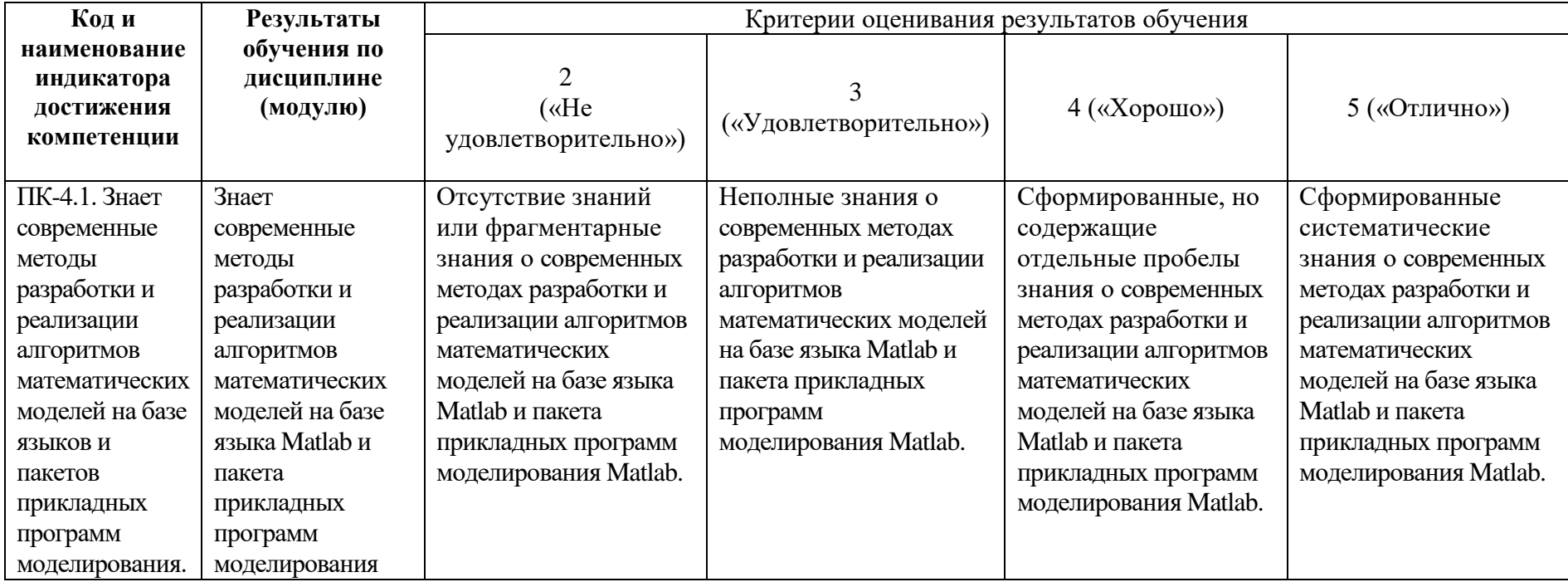

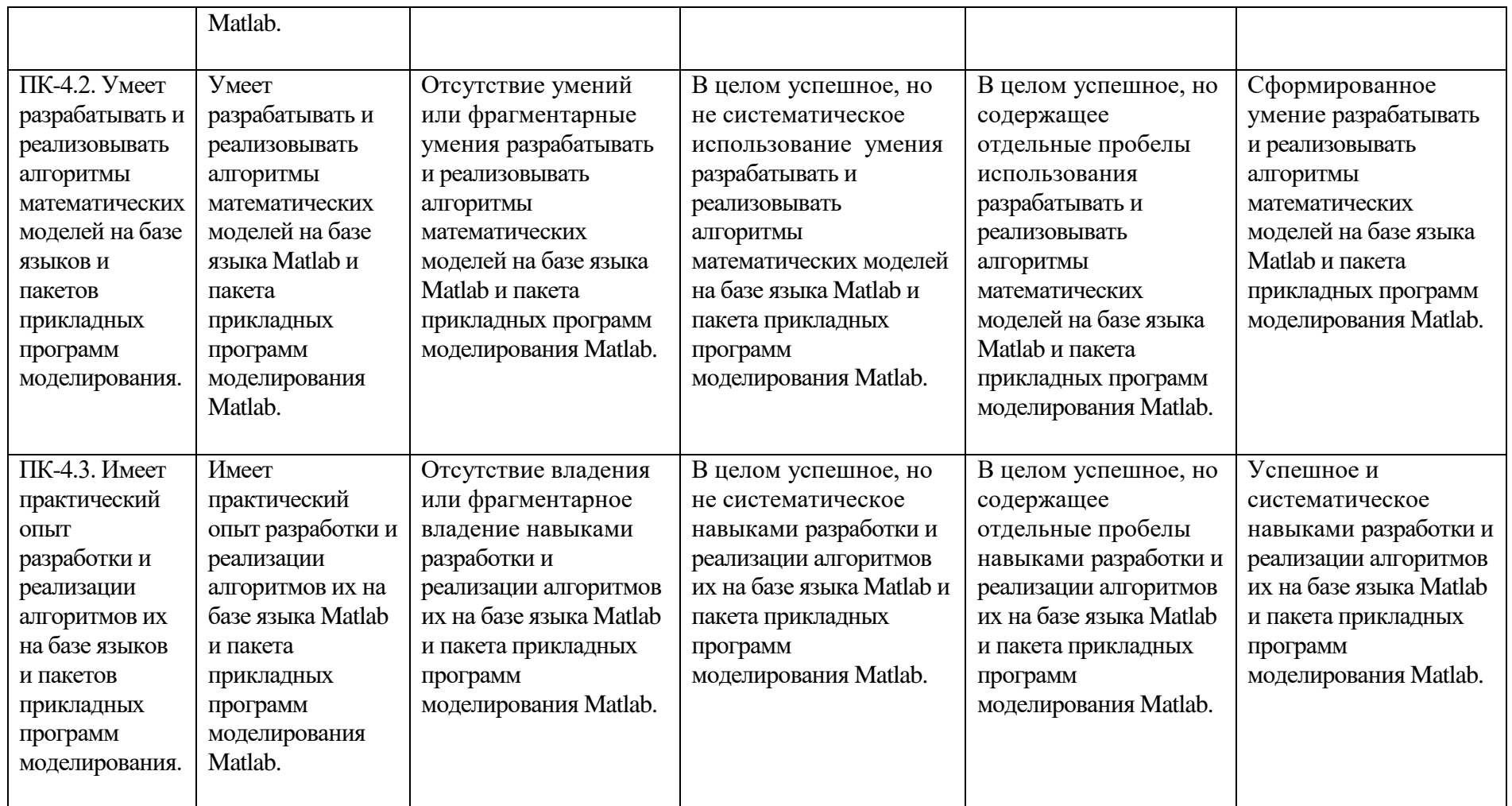

**4.2. Типовые контрольные задания или иные материалы, необходимые для оценивания результатов обучения по дисциплине (модулю), соотнесенных с установленными в образовательной программе индикаторами достижения компетенций. Методические материалы, определяющие процедуры оценивания результатов обучения по дисциплине (модулю)**

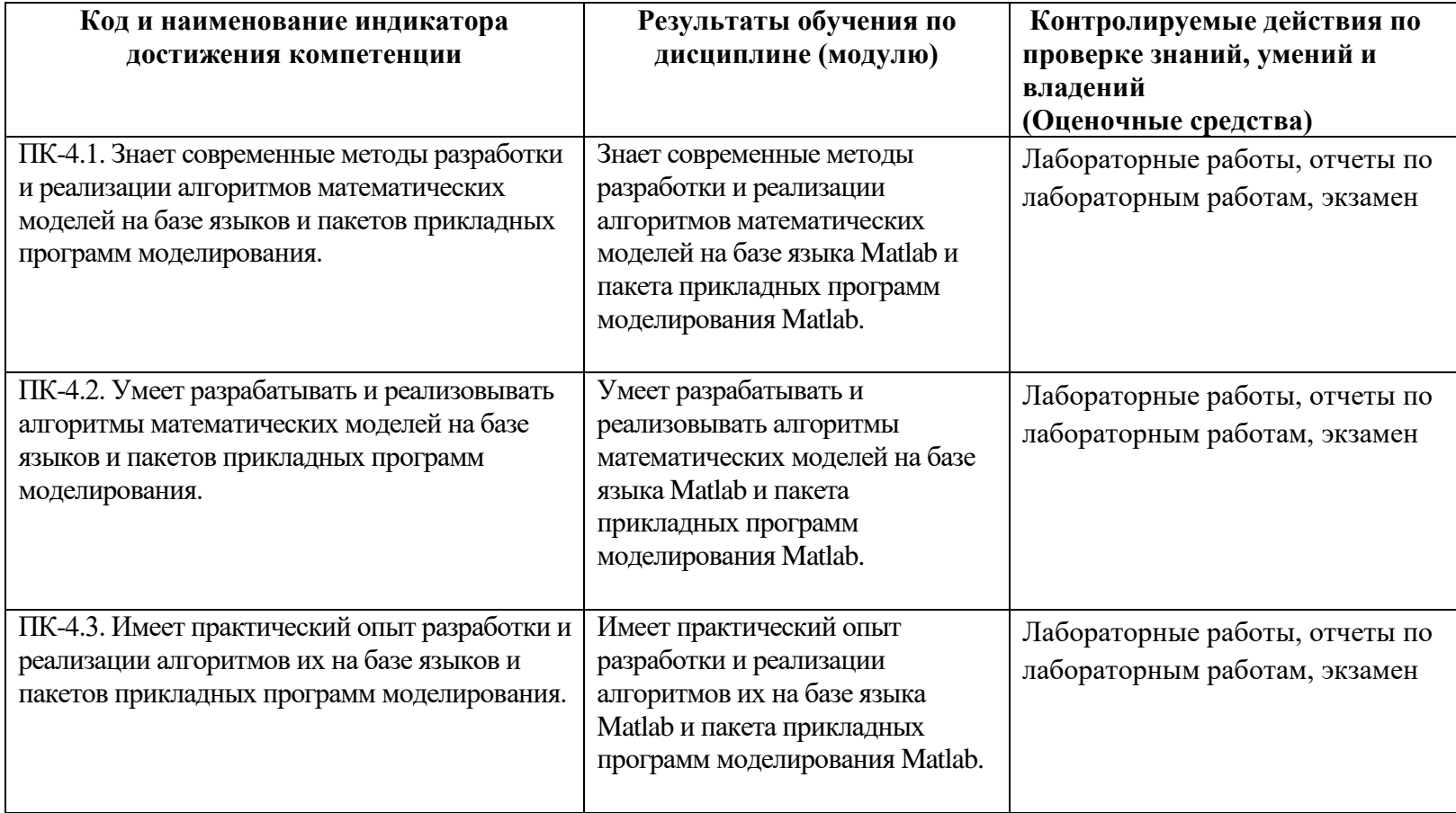

Критериями оценивания при *модульно–рейтинговой системе* являются баллы, которые выставляются преподавателем за виды деятельности (оценочные средства) по итогам изучения модулей (разделов дисциплины), перечисленных в рейтинг-плане дисциплины (*для экзамена:* текущий контроль – максимум 40 баллов; рубежный контроль – максимум 30 баллов, поощрительные баллы – максимум 10; *для зачета:* текущий контроль – максимум 50 баллов; рубежный контроль – максимум 50 баллов, поощрительные баллы – максимум 10).

Шкалы оценивания:

(*для экзамена:*

от 45 до 59 баллов – «удовлетворительно»;

от 60 до 79 баллов – «хорошо»;

от 80 баллов – «отлично».

*для зачета:*

зачтено – от 60 до 110 рейтинговых баллов (включая 10 поощрительных баллов),

не зачтено – от 0 до 59 рейтинговых баллов).

Рейтинг–план дисциплины представлен в приложении 2.

## **Экзаменационные билеты**

Структура экзаменационного билета: 2 вопроса.

Примерные вопросы для экзамена:

1. Рабочая среда Matlab.

2. Простые переменные и основные типы данных в MatLab. Арифметические операции с простыми переменными.

3. Простые переменные и основные типы данных в MatLab. Основные математические функции MatLab.

4. Векторы и матрицы в MatLab. Операции над матрицами и векторами.

5. Структуры в MatLab. Ячейки в MatLab.

6. Условный оператор if. Условный оператор switch.

7. Оператор цикла while. Оператор цикла for.

8. Работа с графиками в MatLab. Функция plot. Оформление графиков. Отображение трехмерных графиков.

9. Программирование функций в MatLab. Порядок определения и вызова функций. Область видимости переменных.

10. Программирование функций в MatLab. Функции с переменным числом входных параметров и выходных значений.

11. Работа с файлами в MatLab. Функции save и load. Функции fwrite и fread. Функции fscanf и fprintf.

12. Сценарии и М-файлы.

13. Символьные вычисления в MATLAB. Создание символьных переменных и выражений.

14. Символьные вычисления в MATLAB. Символьное дифференцирование, символьное интегрирование**,** вычисление пределов.

15. Символьные вычисления в MATLAB. Вычисление сумм рядов и произведений. Разложение функции в ряды.

16. Символьные вычисления в MATLAB. Упрощение, преобразование выражений и подстановки. Вычисление выражений.

17. Символьные вычисления в MATLAB. Операции линейной алгебры.

18. Символьные вычисления в MATLAB. Решение уравнений и систем.

19. Символьные вычисления в MATLAB. Решение дифференциальных уравнений и систем.

20. Символьные вычисления в MATLAB. Средства визуализации результатов символьных вычислений.

21. Численные вычисления в MATLAB. Решение уравнений и систем.

22. Численные вычисления в MATLAB. Решение дифференциальных уравнений и систем.

22.Численные вычисления в MATLAB. Нахождение экстремумов функции.

23. Численные вычисления в MATLAB. Нахождение определенных интегралов. вычисление двойных интегралов.

24. Численные вычисления в MATLAB. Задачи линейной алгебры. Решение СЛАУ.

25. Численные вычисления в MATLAB. Обращение матриц. Собственные числа собственные вектора матриц.

Образец экзаменационного билета:

## **ФЕДЕРАЛЬНОЕ ГОСУДАРСТВЕННОЕ БЮДЖЕТНОЕ ОБРАЗОВАТЕЛЬНОЕ УЧРЕЖДЕНИЕ ВЫСШЕГО ОБРАЗОВАНИЯ «БАШКИРСКИЙ ГОСУДАРСТВЕННЫЙ УНИВЕРСИТЕТ» ФАКУЛЬТЕТ МАТЕМАТИКИ И ИНФОРМАЦИОННЫХ ТЕХНОЛОГИЙ КАФЕДРА ПРОГРАММИРОВАНИЯ И ЭКОНОМИЧЕСКОЙ ИНФОРМАТИКИ**

#### **Экзаменационный билет №1 по курсу «Программирование в математических пакетах» (2019-2020 у.г.)**

- 1. Векторы и матрицы в MatLab. Операции над матрицами и векторами.
- 2. Численные вычисления в в MATLAB. Решение дифференциальных уравнений и систем.

Преподаватель Трунов К.В. /\_\_\_\_\_\_\_\_\_\_\_\_\_\_\_/

Зав. кафедрой Юлмухаметов Р.С. /\_\_\_\_\_\_\_\_\_\_\_\_\_\_\_/

Перевод оценки из 100-балльной в четырехбалльную производится следующим образом:

- отлично – от 80 до 110 баллов (включая 10 поощрительных баллов);

- хорошо – от 60 до 79 баллов;

- удовлетворительно – от 45 до 59 баллов;

- неудовлетворительно – менее 45 баллов.

#### **Критерии оценки (в баллах):**

- **25-30 баллов** выставляется студенту, если студент дал полные, развернутые ответы на все теоретические вопросы билета, продемонстрировал знание функциональных возможностей, терминологии, основных элементов. Студент без затруднений ответил на все дополнительные вопросы.

- **17-24 баллов** выставляется студенту, если студент раскрыл в основном теоретические вопросы, однако допущены неточности в определении основных понятий. При ответе на дополнительные вопросы допущены небольшие неточности.

**- 10-16** баллов выставляется студенту, если при ответе на теоретические вопросы студентом допущено несколько существенных ошибок в толковании основных понятий. Логика и полнота ответа страдают заметными изъянами. Заметны пробелы в знании основных методов. Теоретические вопросы в целом изложены достаточно, но с пропусками материала. Имеются принципиальные ошибки в логике построения ответа на вопрос.

**- 1-10 баллов** выставляется студенту, если ответ на теоретические вопросы свидетельствует о непонимании и крайне неполном знании основных понятий и методов. Студент не смог ответить ни на один дополнительный вопрос.

#### **Лабораторные работы**

#### **Примерные варианты лабораторных работ**

Лабораторная работа №1

1. В командном окне задать значения переменным.

2. Записать выражение на языке MatLab. Если выражение не умещается в строке ввода, продолжить его в другой строке, используя символ продолжения  $(...).$ 

3. Для вывода значения выражения не ставить после него точки с запятой.

#### Варианты заданий

1. 
$$
a = -1,3; b = 0,91; c = 0,75; x = 2,32; k = 8
$$
  
\n
$$
y = \sin \frac{a-x}{c} + 10^{4} \sqrt[3]{\frac{a-kx^{2}}{2b} + \frac{\cos kx^{2}}{\tg 3} - \frac{bc}{ax}}
$$
\n2.  $k = 2; x = 0,32; d = 1,25; n = -4; b = 0,75; c = 2,2$   
\n
$$
y = 10^{-3} \text{tg } kn - \frac{(x-d)(x^{2} + b^{2})}{\sqrt[3]{x^{2} + b^{2} - cd}} - \frac{\cos kx}{\sin 5}
$$

3. 
$$
i = 5
$$
;  $k = -2$ ;  $x = 0,1$ ;  $a = 25,2$ ;  $b = 2,35$ 

Лабораторная работа №2

1. Прежде чем писать файл сценария, составить для данного ряда рекуррентное соотношение, позволяющее вычислить последующий член ряда через предыдущий.

2. Ввести переменную х с клавиатуры, задать начальные значения для члена ряда, суммы ряда. Организовать цикл расчёта текущего члена ряда и текущей суммы ряда, используя их предыдущие значения.

3. Цикл продолжать, пока не будет достигнута точность  $10^{-5}$ . Вывести из цикла в отдельный текстовый файл номер текущего члена ряда, его значение и значение текущей суммы в виде таблицы. После окончания цикла вывести в командное окно полученную сумму.

Лабораторная работа №3

1. Создать текстовый файл, в котором записана числовая последовательность из произвольного числа элементов.

2. Ввести из файла и вывести в командное окно массив с указанием индекса каждого элемента в несколько столбцов.

3. Выполнить задачу, применяя оператор цикла с параметром, и вывести в командное окно расчётные данные.

#### Лабораторная работа №4

Создать два варианта сценария для построения, оформления и вывода графика:

1. Один вариант должен использовать стандартный для обычных языков программирования подход с использованием операторов цикла и условных операторов для поэлементной обработки массивов.

2. Другой вариант должен использовать операцию формирования диапазона значений и расширенные возможности операций и функций MatLab по групповой обработке массивов.

3. Подобрать такие параметры вывода, которые позволяют лучше рассмотреть ход кривой графика.

## Лабораторная работа №5

1. Создать текстовый файл, в который содержится матрица чисел из произвольного числа строк и столбцов.

2. Ввести матрицу из этого файла и вывести в другой файл построчно, предварительно напечатав строку: ИСХОДНАЯ МАТРИЦА:.

3. Выполнить задачу, используя вложенные операторы цикла, и вывести в файл массив заново, предварительно напечатав строку: ПРЕОБРАЗОВАН-НАЯ МАТРИЦА:.

Лабораторная работа №6

1. Создать два варианта функции для решения задачи. В первом варианте предусмотреть передачу входной и выходной информации через глобальные переменные, а во втором - через формальные и фактические параметры.

2. В командном окне задать исходные данные и вызвать функцию, передав ей входные и получив выходные значения.

3. Использовать статическую переменную для подсчёта количества вызовов каждой из функций и одну и ту же глобальную переменную для подсчёта общего количества вызовов любой из двух функций. Вывести из функций имена вызываемых функций и значения этих переменных.

#### Лабораторная работа №7

1. Найти значение неопределенного интеграла от заданной функции с помощью символьного интегрирования. Проверить найденный результат с помощью дифференцирования.

2. Найти значение определенного интеграла от заданной функции с помощью символьного интегрирования.

3. Найти значения определенного интеграла с помощью метода численного интегрирования на заданном отрезке с точность  $\varepsilon\!\!=\!\!10^{\text{-}6}.$ 

4. Сравнить полученные результаты.

## Лабораторная работа №8

1. Найти решение задачи Коши для заданного дифференциального уравнения с

использованием численных методов. (Начальные условия  $y(0)=0$ ,  $y'(0)=0,...$ ) на отрезке [0;2] 2. Найти решение задачи Коши для заданного дифференциального уравнения с

использованием символьных методов.

3. Сравнить решения полученные в п. 1 и в п.2. ,построив в одной системе координат графики решений.

Лабораторная работа №9.

- 1. Постройте график заданной функции.
- 2. Найдите нули данной функции.
- 3. Найдите экстремумы данной функции.
- 4. Разложите функцию в ряд Тейлора в окрестности точки x=0;

5. Найдите пределы  $\lim_{x\to+\infty} f(x)$ ,  $\lim_{x\to-\infty} f(x)$ .

## Лабораторная работа №10.

Для заданной системы линейных уравнений Ax=b .

1) Решить системы с помощью средств встроенных в Matlab (численно и символьно).

2) Написать функцию реализующую метод Крамера. С помощью нее решить заданную

систему и сравнить полученный результат с результатом из п.1.

3) Найти собственные значения и собственные вектор, ранг матрицы А.

## Описание методики оценивания:

## **Критерии оценки (в баллах)**:

За выпонение лабораторных работ №1-10

- 4 баллов выставляется студенту, если нет замечаний;

- 3 баллов выставляется студенту, если имеются несущественные замечания;

- 1 баллов выставляется студенту, если в целом получены верные результаты, но имеются существенные замечания.

-0 балов работа не выполнена.

Защита отчета по лабораторной работе №1-10

- 3 баллов выставляется студенту, если нет замечаний;

- 1 баллов выставляется студенту, если имеются несущественные замечания;

-0 балов отчета нет (работа не выполнена).

#### **5. Учебно-методическое и информационное обеспечение дисциплины**

## **5.1. Перечень основной и дополнительной учебной литературы, необходимой для освоения дисциплины**

#### **Основная литература**:

1. Галушкин, Н.Е. Высокоуровневые методы программирования: язык программирования MatLab : учебник / Н.Е. Галушкин ; Министерство образования и науки Российской Федерации, Федеральное государственное автономное образовательное учреждение высшего профессионального образования «Южный федеральный университет", Филиал ЮФУ в г. Новошахтинске. - Ростов-на-Дону : Издательство Южного федерального университета, 2011. - Ч. 1. - 182 с. : ил.,табл. - ISBN 978-5-9275-0810-5 ; То же [Электронный ресурс]. - URL: [http://biblioclub.ru/index.php?page=book&id=241037](http://biblioclub.ru/index.php?page=book&id=241037%20)

2. Кошкидько, В.Г. Основы программирования в системе MATLAB : учебное пособие / В.Г. Кошкидько, А.И. Панычев ; Министерство образования и науки РФ, Южный федеральный университет, Инженерно-технологическая академия. - Таганрог : Издательство Южного федерального университета, 2016. - 85 с. : схем., табл. - Библиогр. в кн. - ISBN 978-5-9275-2048-0 ; То же [Электронный ресурс]. - URL:<http://biblioclub.ru/index.php?page=book&id=493162>

#### **Дополнительная литература**:

- 3. Дьяконов, В.П. MATLAB 7.\*/R 2006/R2007 : самоучитель .— М. : ДМК Пресс, 2008 .— 768с. : ил. — ISBN 978-5-94074-424-5 : 260р.40к. (2 экз.)
- 4. Дь Дьяконов, Владимир. Maple 7 : учеб. курс / В. Дьяконов .— СПб. : Питер, 2002 .— 672 с. (Учебный курс) .— Библиогр.: с. 655-657 .— ISBN 5-318-00719-8 (1экз)
- 5. Сизиков, В. С. Обратные прикладные задачи и MatLab [Электронный ресурс] : учебное пособие / В. С. Сизиков .— СПб. : Лань, 2011 .— 256 с. Доступ к тексту электронного издания возможен через Электронно-библиотечную систему издательства "Лань" .— ISBN 978-5-8114- 1238-9 .— <URL[:http://e.lanbook.com/books/element.php?pl1\\_id=2037>](http://e.lanbook.com/books/element.php?pl1_id=2037).

#### **5.2. Перечень ресурсов информационно-телекоммуникационной сети «Интернет» и программного обеспечения, необходимых для освоения дисциплины**

- 1. Электронно- библиотечная система «ЭБ БашГУ» https://elib.bashedu.ru/
- 2. Электронно-библиотечная система «Университетская библиотека online» http://www.biblioclub.ru
- 
- 3. Библиотечная система «Лань» https://e.lanbook.com

4. Windows 8 Russian. Windows Professional 8 Russian Upgrade. Договор № 104 от 17.06.2013

г. Лицензии бессрочные.

5. Microsoft Office Standard 2013 Russian. Договор № 114 от 12.11.2014 г. Лицензии бессрочные.

6. MATLAB R2011b Academic License с 2011г. (бессрочная)

# **6. Материально-техническая база, необходимая для осуществления образовательного**

## **процесса по дисциплине**

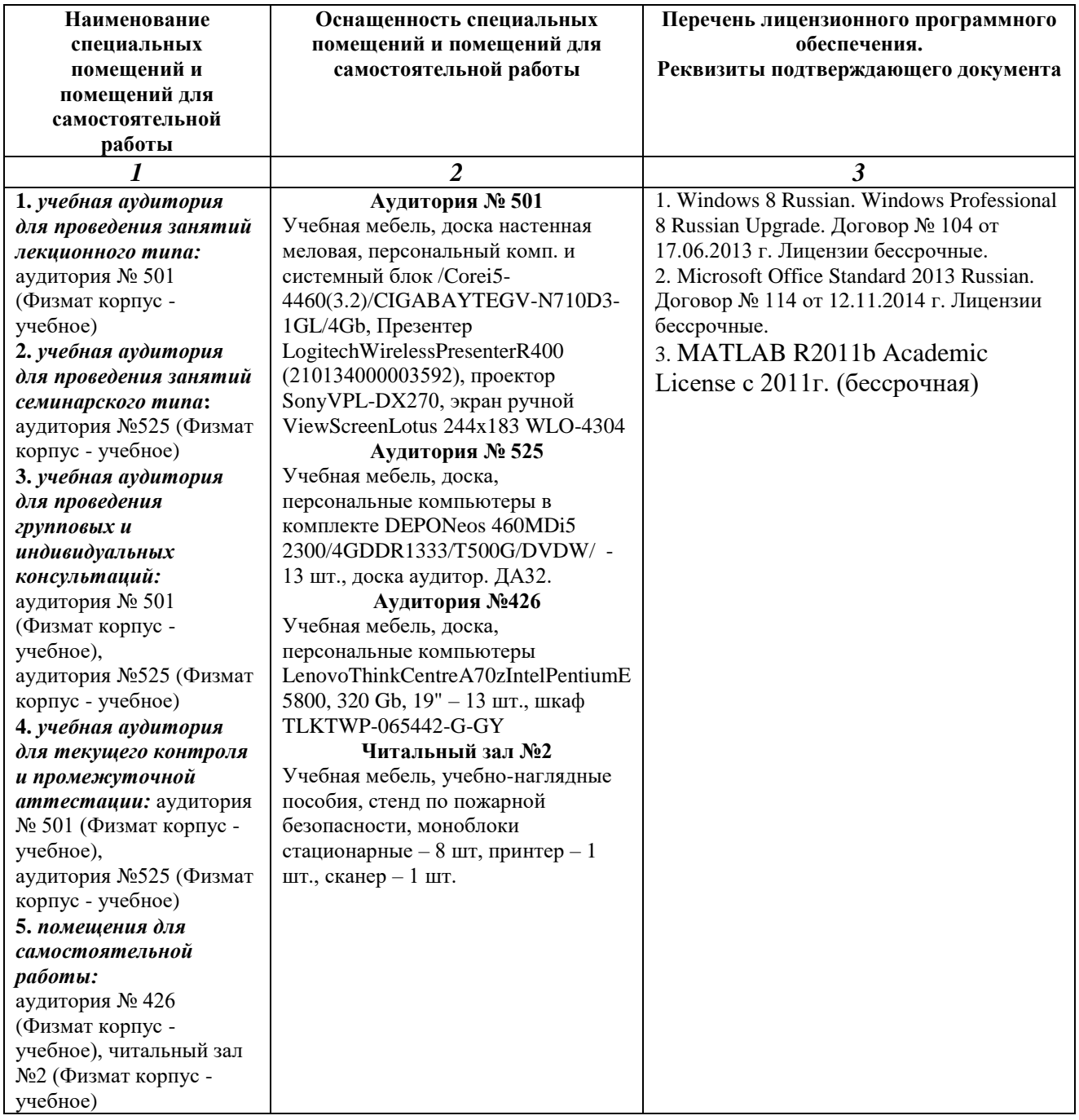

## МИНОБРНАУКИ РОССИИ

# ФГБОУ ВО «БАШКИРСКИЙ ГОСУДАРСТВЕННЫЙ УНИВЕРСИТЕТ» ФАКУЛЬТЕТ МАТЕМАТИКИ И ИНФОРМАЦИОННЫХ ТЕХНОЛОГИЙ

# **СОДЕРЖАНИЕ РАБОЧЕЙ ПРОГРАММЫ**

## дисциплины «Программирование в математических пакетах» на 5 семестр очная

форма обучения

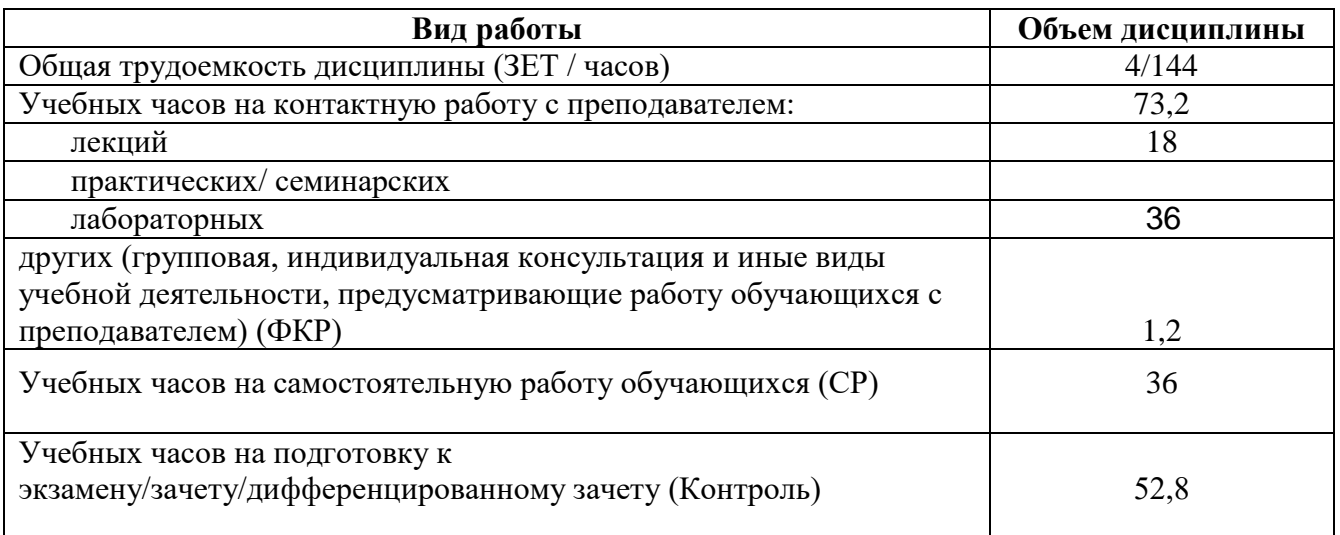

Формы контроля: экзамен 5 семестр

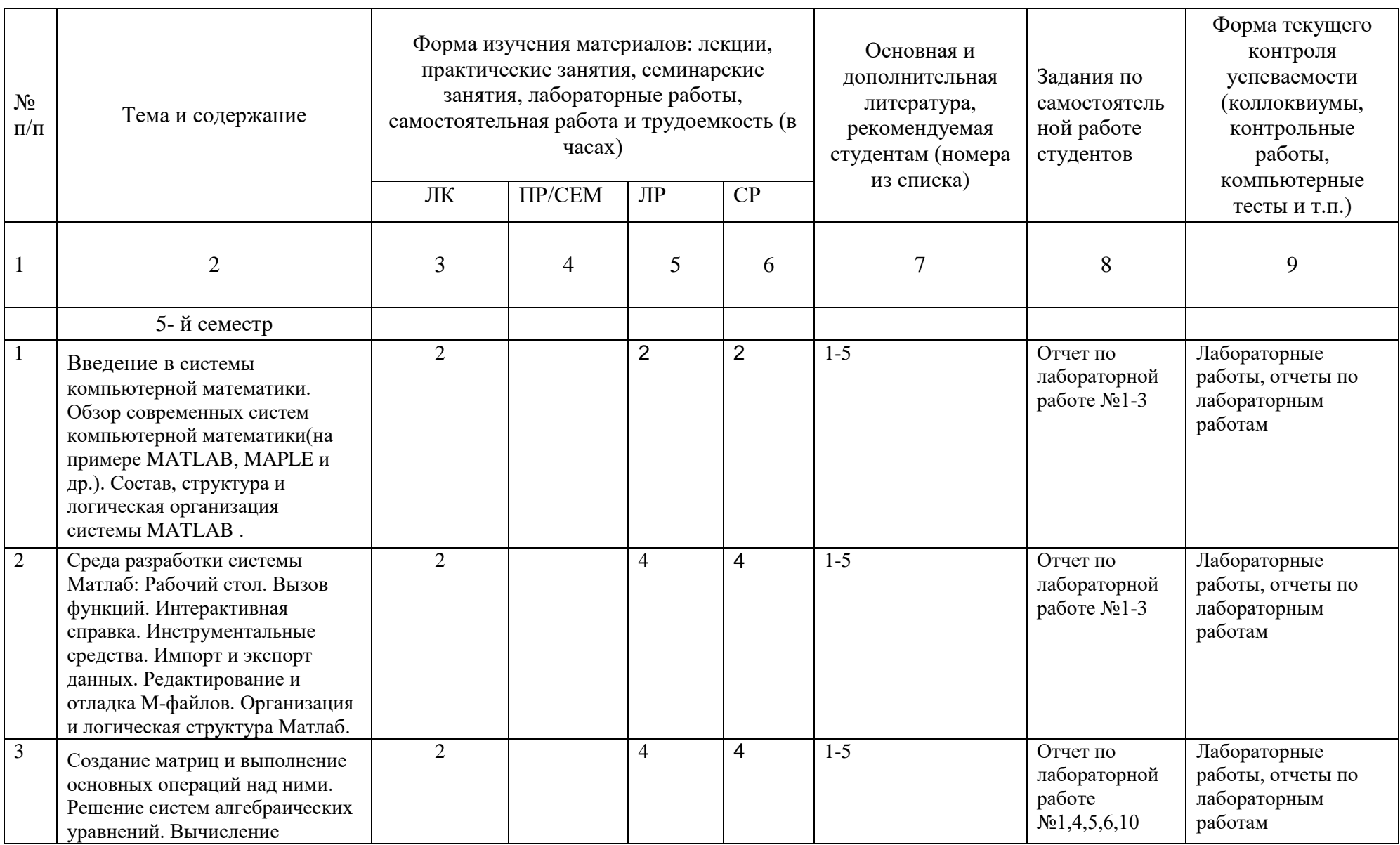

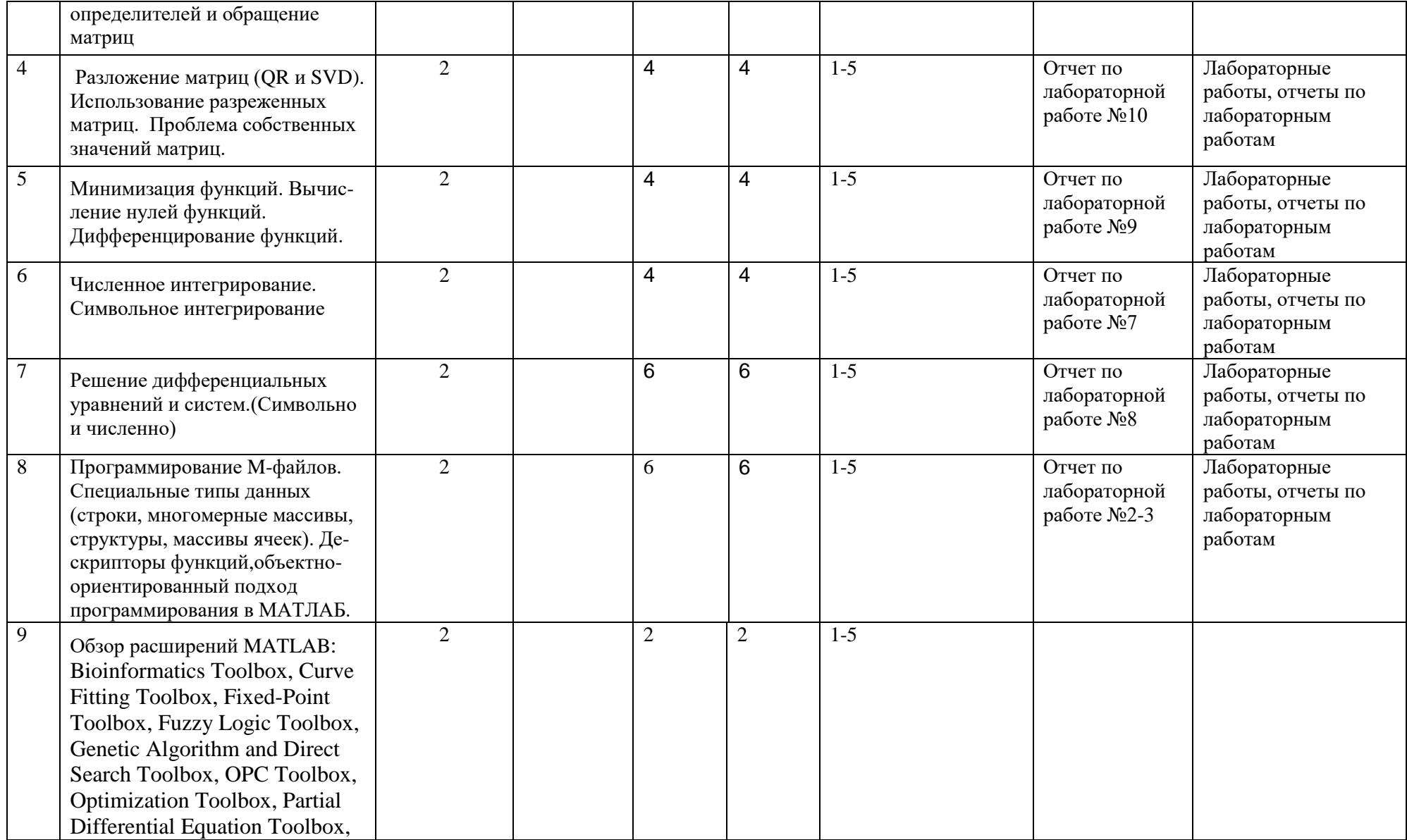

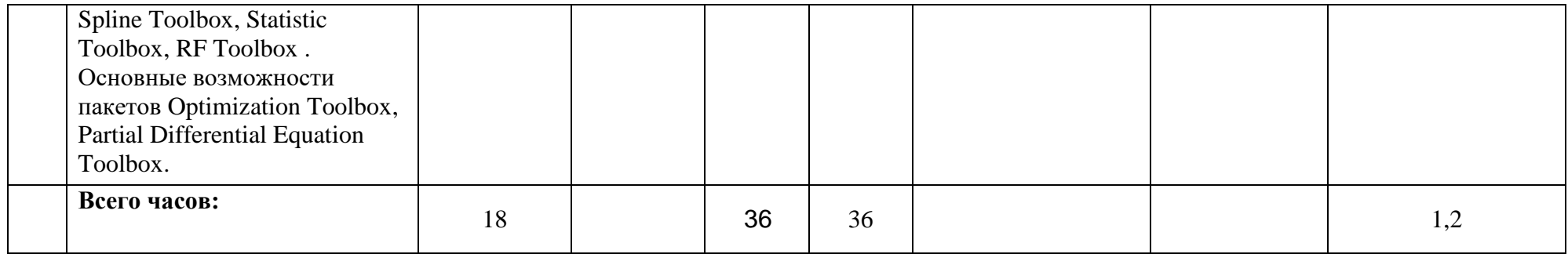

## **Рейтинг – план дисциплины**

## *Программирование в математических пакетах*

направление подготовки *"01.03.02 Прикладная математика и информатика"* курс 3, семестр 5.

# Кафедра: *Программирования и экономической информатики*

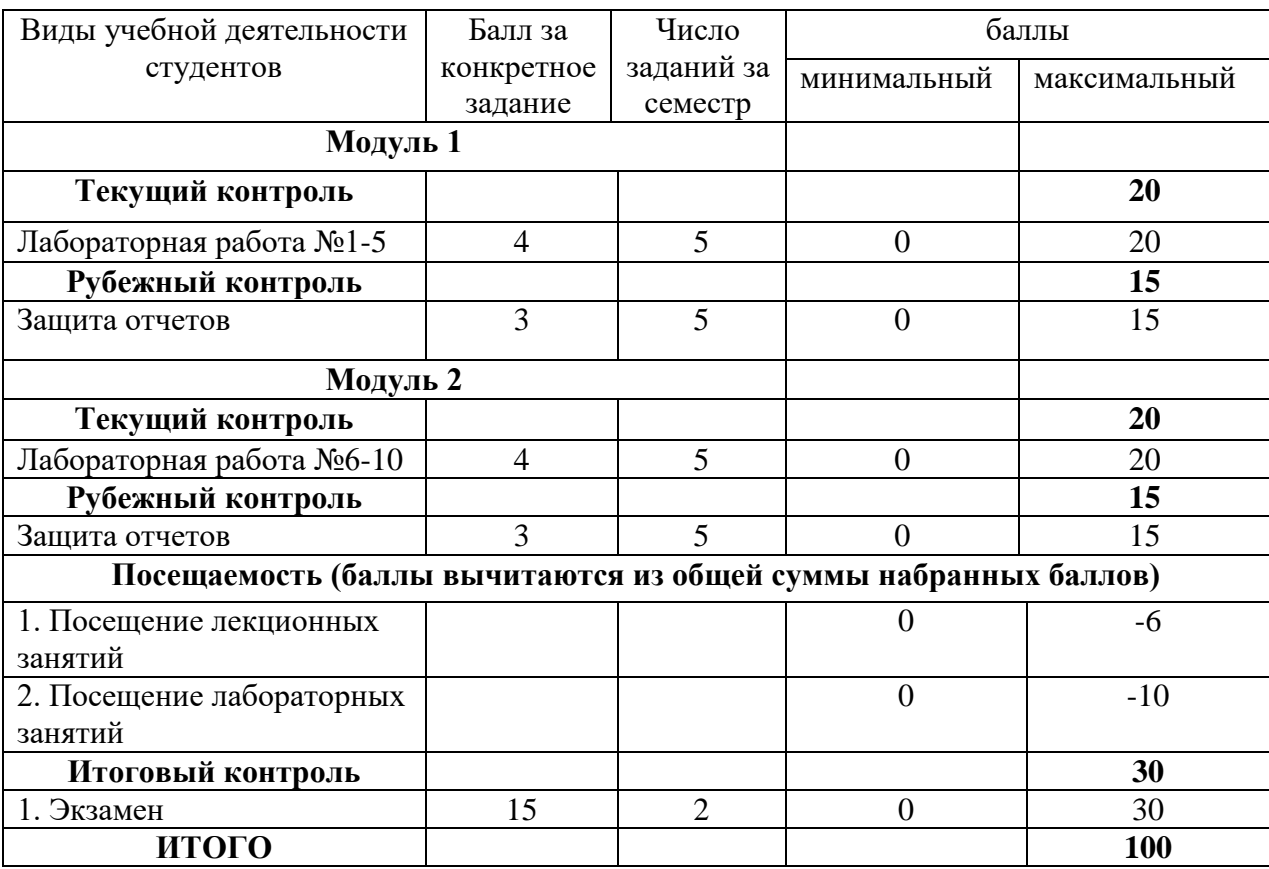